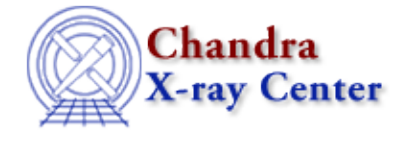

URL[: http://cxc.harvard.edu/ciao3.4/show\\_wgt.html](http://cxc.harvard.edu/ciao3.4/show_wgt.html) Last modified: March 2007

*AHELP for CIAO 3.4* **Show** Wgt Context: tools

*Jump to: [Description](#page-0-0) [Example](#page-0-1) [NOTES](#page-0-2) [Bugs](#page-0-3) [See Also](#page-1-0)* 

## **Synopsis**

show wgt.sl – Examine the weights file created by mkwarf

## <span id="page-0-0"></span>**Description**

There are two outputs from mkwarf: the weighted ARF and a weights file. The weights file is used by mkrmf to create the weighted RMF file. Using show\_wgt.sl to examine the weights file shows how the different FEF regions contribute to the weighted response.

The script is run from within ChIPS ("ahelp chips"), as shown in the example. To load the script:

```
chips> () = evalfile("show_wgt.sl")
```
This step is only necessary once per ChIPS session.

show\_wgt.sl creates a window with two plots. The top plot shows the number of counts falling within each FEF "tile" (i.e. REGNUM), and the bottom plot repeats the information in terms of the fraction counts.

This script is used in th[e Weighting ARFs and RMFs: multiple sources thread](http://cxc.harvard.edu/ciao/threads/wresp_multiple_sources/).

# <span id="page-0-1"></span>**Example**

chips> show\_wgt("sources.wgt")

The script is run on a weights file that was created by mkwarf.

#### <span id="page-0-2"></span>**NOTES**

This script is not an official part of the CIAO release but is made available as "contributed" software via the [CIAO scripts page.](http://cxc.harvard.edu/ciao/download/scripts/) Please see th[e installation instructions page](http://cxc.harvard.edu/ciao/download/scripts/instructions.html) for help on installing the package.

### <span id="page-0-3"></span>**Bugs**

See the <u>bugs page for this script</u> on the CIAO website for an up–to–date listing of known bugs.

# <span id="page-1-0"></span>**See Also**

*calibration*

ardlib

*tools*

acis\_bkgrnd\_lookup, acis\_fef\_lookup, acis\_set\_ardlib, acisspec, add\_grating\_orders, add\_grating\_spectra, asphist, dither\_region, dmarfadd, dmfilth, dmregrid, fullgarf, mkacisrmf, mkarf, mkexpmap, mkgarf, mkgrmf, mkinstmap, mkpsf, mkrmf, mkwarf, psextract, psf\_project\_ray, rmfimg, specextract

The Chandra X−Ray Center (CXC) is operated for NASA by the Smithsonian Astrophysical Observatory. 60 Garden Street, Cambridge, MA 02138 USA. Smithsonian Institution, Copyright © 1998−2006. All rights reserved.

URL: [http://cxc.harvard.edu/ciao3.4/show\\_wgt.html](http://cxc.harvard.edu/ciao3.4/show_wgt.html) Last modified: March 2007